# **Teams Integration for STARFACE: STARFACE Konfiguration**

### <span id="page-0-0"></span>**Inhalt**

- **[Inhalt](#page-0-0)**
- [Vorwort](#page-0-1)
- [Technische Voraussetzungen & Vorbereitende Maßnahmen](#page-0-2)
- [Telefone \(SIP-Accounts\)](#page-0-3)

## <span id="page-0-1"></span>**Vorwort**

STARFACE-seitig muss je Teams-Benutzer ein SIP-Account (Telefonie-Endgerät) angelegt werden. Dieses Telefonie-Endgerät muß wiederum dem jeweiligen STARFACE-Benutzer zugewiesen werden.

Der SBC registriert sich an diesen SIP-Accounts und kann so die Kommunikation zwischen dem STARFACE-User und dessen Teams-Umgebung herstellen. Teams wird so zum "Endgerät" einer STARFACE, kann parallel zu bestehenden Endgeräten mitklingeln und nach Extern telefonieren.

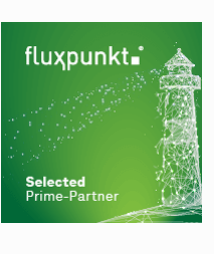

Für die Umsetzun g der Teams Integratio n

empfehlen wir Ihnen. ausgewäh lte **Integra**

**tionspartner** auszuwählen, die über das entsprechende Know-How im Bereich Teams, STARFACE und Patton verfügen.

Von Fluxpunkt wurde die folgenden "Leuchtturmpartner" ausgewählt, um andere STARFACE-Partner und Endkunden bei der Integration zu unterstützen:

- [EDV-BV GmbH](https://www.edv-bv.de/loesungen/microsoft-teams-als-telefonanlage/)
- [GDS GmbH](https://www.gdsinfo.de/)
- [Kronshage IT](https://kronshage.it/)
- [Luithle & Luithle GmbH](https://www.llnet.de/) [Netzwerkkontor GmbH &](https://netzwerkkontor.com/)
- [Co. KG](https://netzwerkkontor.com/)
- [SMEA IT Services GmbH](https://www.smea-it.de/)
- [STARFACE GmbH](https://www.starface.com) • swissnet
- [telecommunication ag](https://swissnet.ag/swissnet-meets-microsoft/)

Alphabetische Reihenfolge ohne **Wertung** 

#### <span id="page-0-2"></span>**Technische Voraussetzungen & Vorbereitende Maßnahmen**

Für die Umsetzung der Anbindung einer STARFACE an Microsoft Teams sind folgende Voraussetzungen bzw. Anforderungen zu erfüllen:

- STARFACE **Version 6.7.3.11 oder neuer**
- STARFACE **Lizenz** "MS Teams Integration" sowie "UCC-Client Premium" für jeden Teams-Benutzer
- Unbeschränkte **Erreichbarkeit externer HTTPS-Dienste** (TCP/443; kein HTTPS-Proxy!): o login.microsoftonline.com
	- service-cloud-connector.fluxpunkt.de
	- omni-client.fluxpunkt.de

## <span id="page-0-3"></span>**Telefone (SIP-Accounts)**

Im Bereich der STARFACE-Administration muß als vorbereitende Maßnahme je Teams-Benutzer ein SIP-Endgerät angelegt werden. Als Gerätetyp kann "Standard SIP" ausgewählt werden.

Wir empfehlen, den Gerätenamen entsprechend der Benutzeremailadresse zu erzeugen: beispielsweise würde aus m[ax.mustermann@Musterfirma.de](mailto:Max.Mustermann@Musterfirma.de) der Gerätename "max.mustermann" (der Benutzer, innerhalb der Domäne Musterfirma.de). Dieser Empfehlung liegt die Idee zugrunde, dass ein SIP-Konto, dessen Name dem Namensbestandteil der Emailadresse entspricht, so leicht einem Teams-User in der Microsoft-Umgebung zugeordnet werden kann.

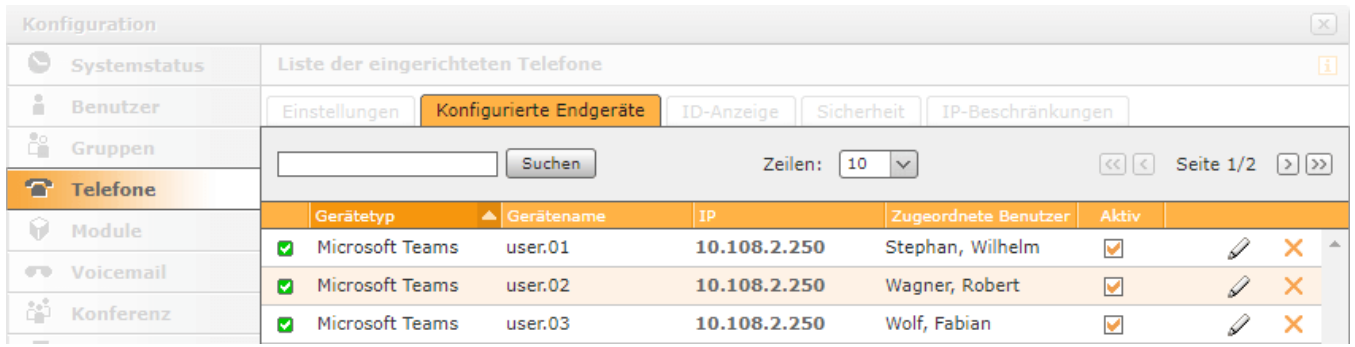

Bitte notieren Sie sich die Gerätenamen und SIP-Kennwörter, sowie deren Zuordnung zu einem STARFACE-/Teams-Benutzer (siehe Beispieltabelle). Diese Daten werden für die Einrichtung des SBC in einem späteren Konfigurationsschritt benötigt. Ihnen sollte nun beispielhaft die folgende Liste vorliegen:

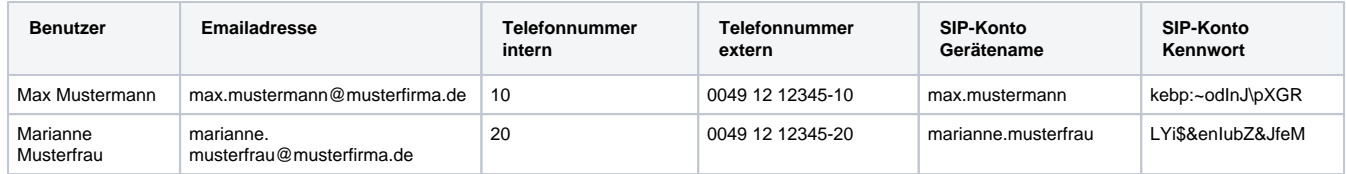

Nachdem die SIP-Geräte angelegt wurden, müssen diese dem zugehörigen STARFACE-Benutzer zugeordnet werden. Eine Anleitung finden Sie in der [STARFACE Knowledge Base.](https://knowledge.starface.de/pages/viewpage.action?pageId=46566852)